AutoCAD 2008

- 13 ISBN 9787300110332
- 10 ISBN 7300110339

出版时间:2009-10

页数:313

版权说明:本站所提供下载的PDF图书仅提供预览和简介以及在线试读,请支持正版图书。

www.tushu111.com

AutoCAD

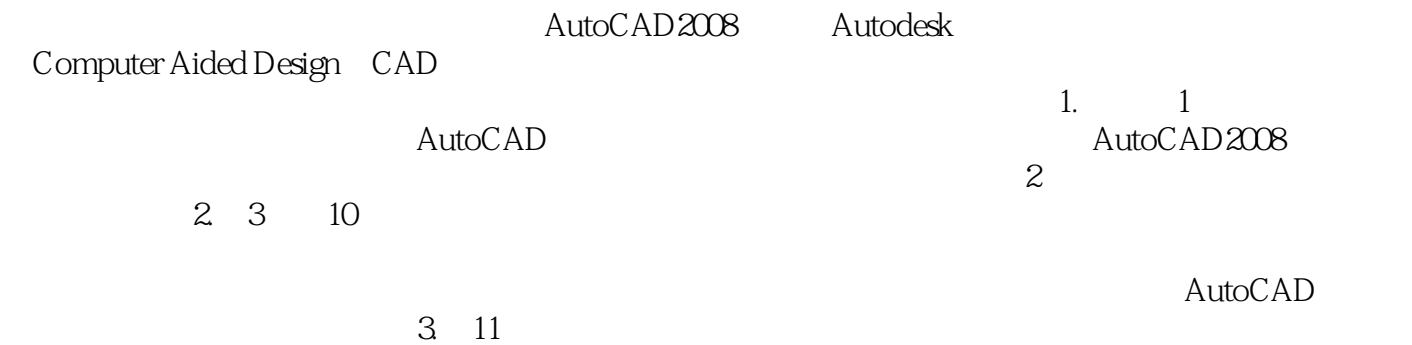

AutoCAD 2008

AutoCAD 2008

13 AutoCAD 2008

AutoCAD 2008 Autodesk (Computer Aided Design, CAD) AutoCAD 2008

AutoCAD

AutoCAD 2008 http://www.autoCAD 2008

//www.khp.com.cn

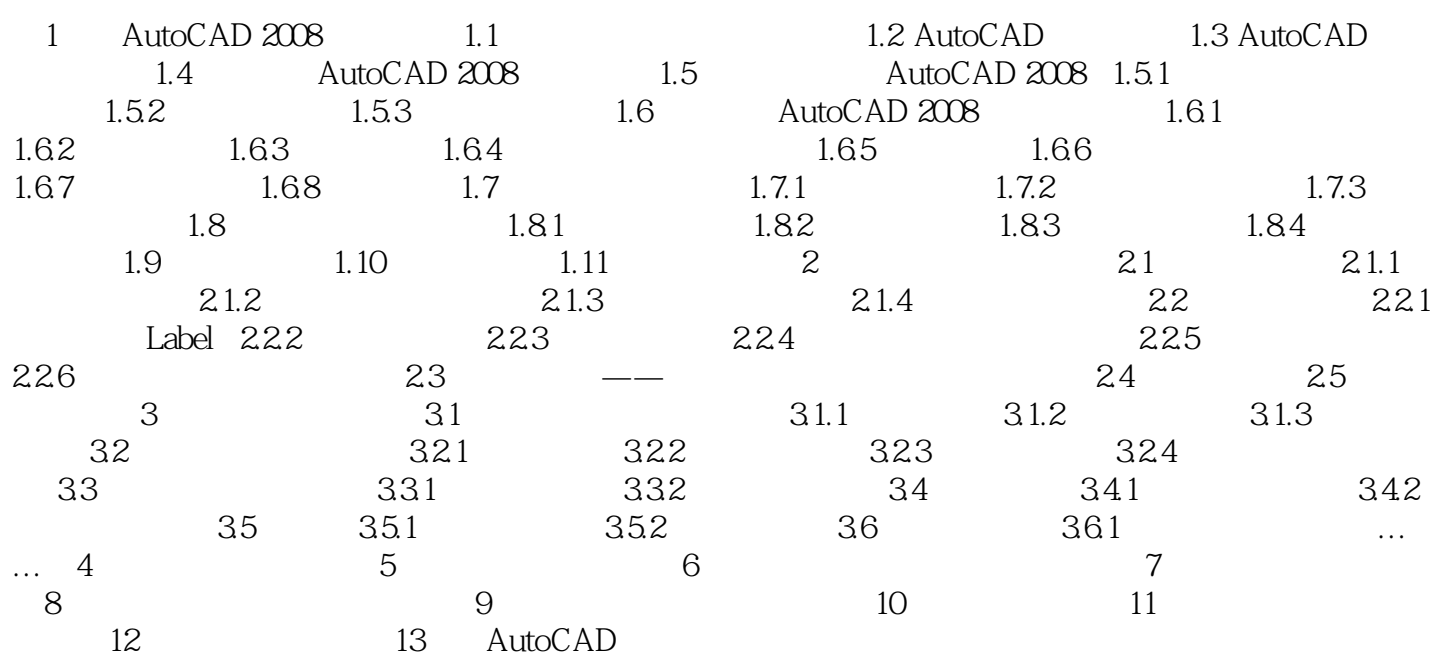

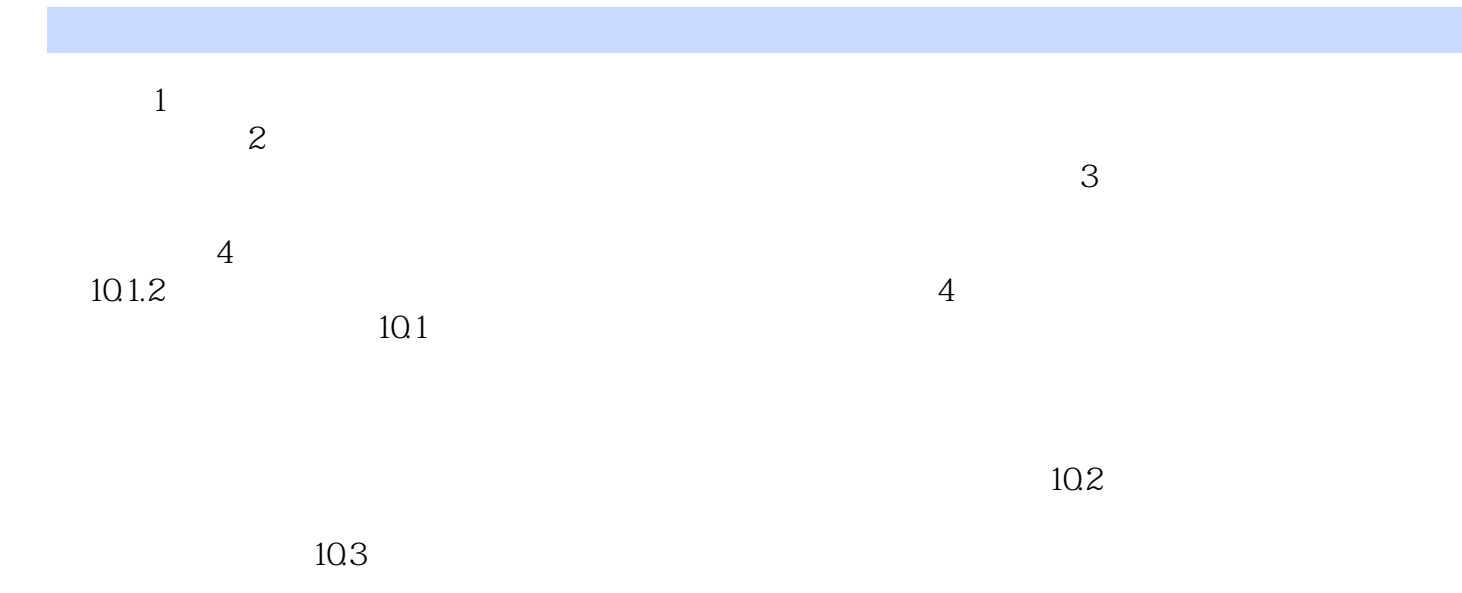

 $1.$ 

 $2.$ 

 $3.$ 

 $\frac{d\mathcal{L}}{dt}$ , we define the set of  $\mathcal{L}$ 

本站所提供下载的PDF图书仅提供预览和简介,请支持正版图书。

:www.tushu111.com